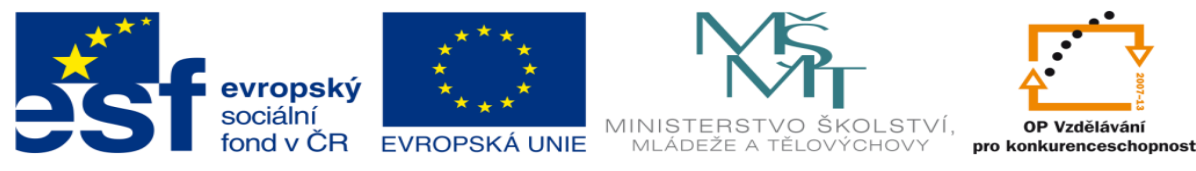

INVESTICE DO ROZVOJE VZDĚLÁVÁNÍ

# **DUM 1 téma: Internet**

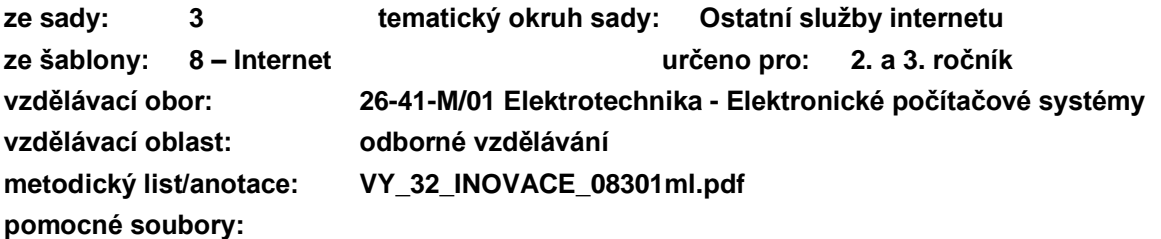

## **I. Důležité pojmy**

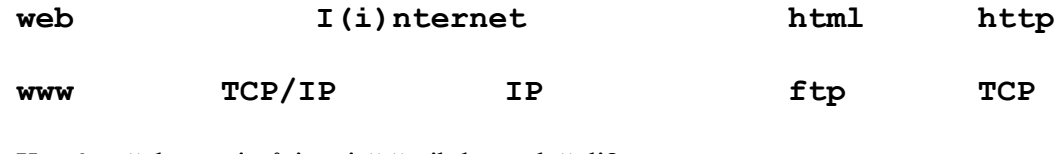

Které z těchto pojmů jste ještě nikdy neslyšeli? Které z nich Vám připadají podobné/totožné? Co si pod těmito pojmy představíte? Dokážete některé z těchto pojmů vysvětlit/definovat?

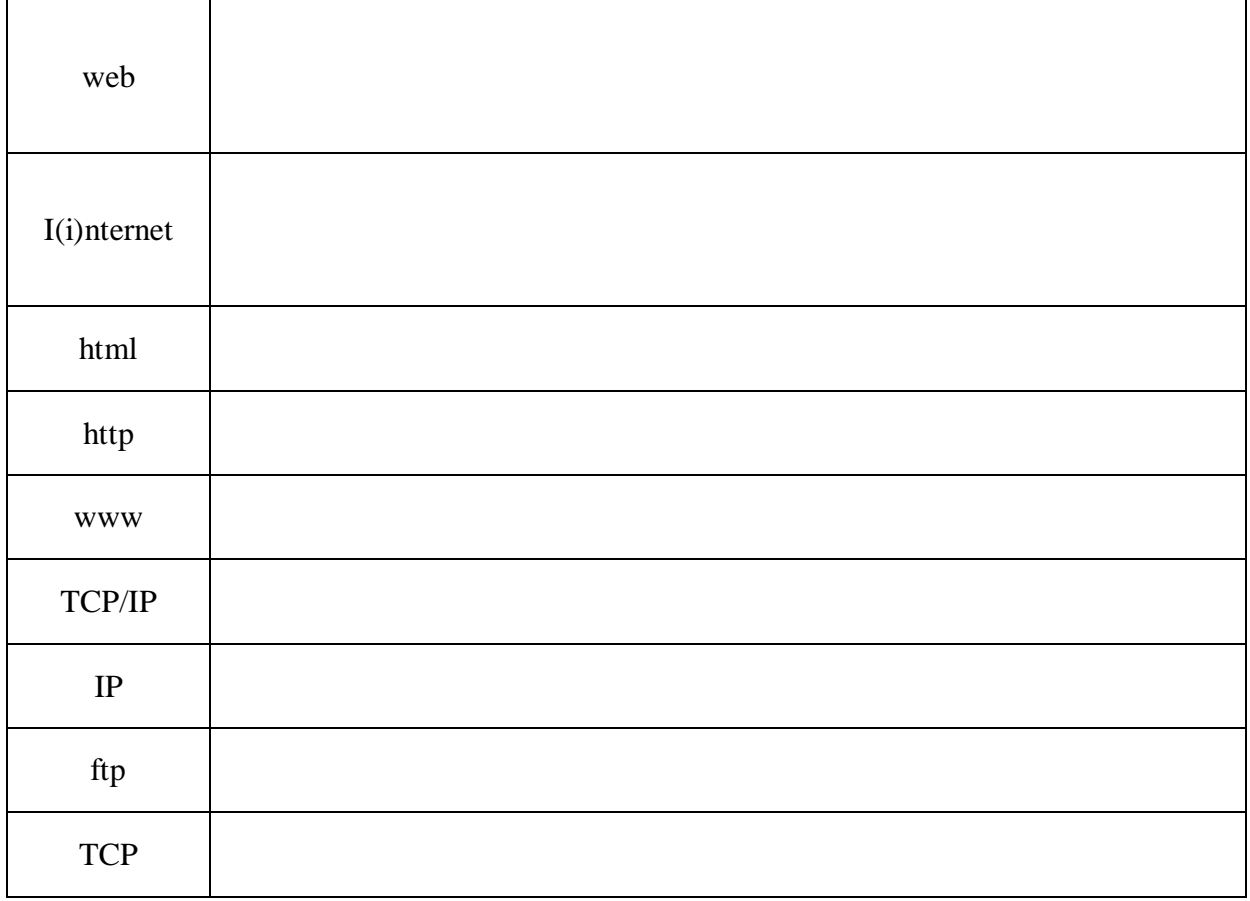

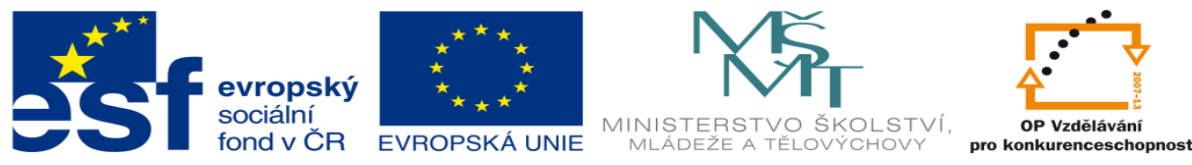

INVESTICE DO ROZVOJE VZDĚLÁVÁNÍ

## **II. Vyhledávání na internetu**

Internet slouží v první řadě ke sdílení dat a informací. Základní dovedností každého vzdělaného člověka je umět informace na internetu vyhledávat. Pokročilejší dovedností je vytváření vlastních webových stránek, na kterých informace poskytujete ostatním. Vždy ale potřebuje rozumět následujícím pojmům:

**a. Internetový prohlížeč**

Kompilace \_\_\_\_\_\_\_\_\_\_\_\_\_\_\_\_\_\_\_\_\_\_\_\_\_\_\_\_\_\_\_\_\_\_\_\_\_\_\_\_\_\_\_\_\_\_\_\_\_\_\_\_\_\_\_\_\_\_\_\_\_

Interpretace  $\blacksquare$ 

Webový prohlížeč je program, který interpretuje jazyk html (stáhne z internetu dokument v html jazyce a podle tagů/značek ho zobrazí uživateli).

\_\_\_\_\_\_\_\_\_\_\_\_\_\_\_\_\_\_\_\_\_\_\_\_\_\_\_\_\_\_\_\_\_\_\_\_\_\_\_\_\_\_\_\_\_\_\_\_\_\_\_\_\_\_\_\_\_\_\_\_\_\_\_\_\_\_\_\_\_\_

 $\mathcal{L}_\text{max} = \mathcal{L}_\text{max} = \mathcal{$ 

Výhody Nevýhody za zavezdenie za na stronice za na stronice za na stronice za na stronice za na stronice za na stronice za na stronice za na stronice za na stronice za na stronice za na stronice za na stronice za na stronice za n

Příklady

#### **b. Internetový katalog**

Je web, který shromažďuje odkazy na ostatní stránky. Tento web musí někdo spravovat a rozhodovat, které odkazy budou mít přednost před ostatními.

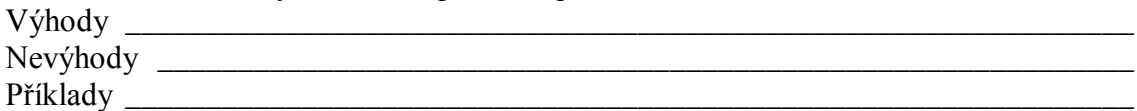

#### **c. Internetový vyhledávač**

Součástí internetového vyhledávače je program, který prochází celý web a zjišťuje, co se na které stránce nachází. Tato data si ukládá do databáze. V okamžiku, kdy uživatel přes webové rozhraní zadá dotaz, program zjistí, na kterých stránkách se informace nachází.

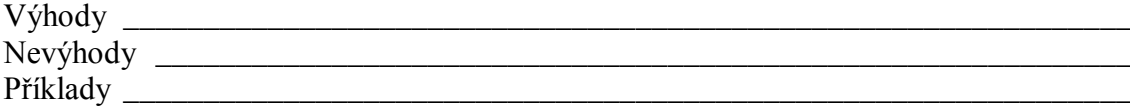

**d. Google**

### **Cvičení**

- 1. Nalezněte informace o spisovateli Homerovi.
- 2. Přeložte stránku PERSONAL COMPUTER na wiki do češtiny.
- 3. Stáhněte černobílou fotku Vašeho oblíbeného sportovce o velikosti 50-100 kB.
- 4. Zjistěte nejlevnější byt 3+1 v Rakovníku.
- 5. Nalezněte práci pro programátora poblíž Kladna.
- 6. Zjistěte GPS souřadnice naší školy.
- 7. Nalezněte autobus do Berouna po dnešním vyučování.
- 8. Zjistěte spojení do Ostravy v pátek na 20:00 s nejlepším poměrem cena/rychlost.